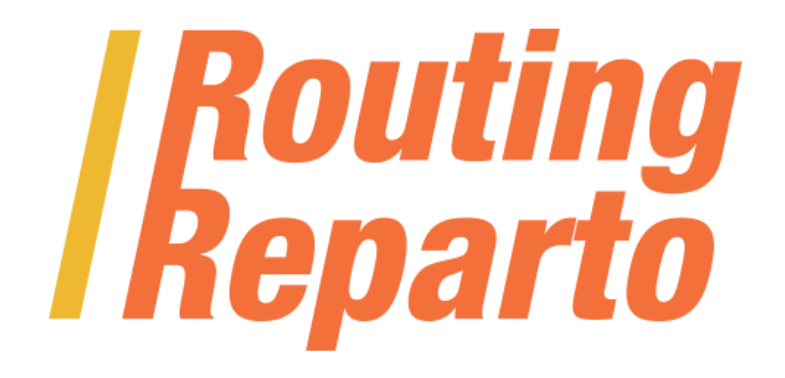

# **API SERVIDOR ROUTING REPARTO**

Company: Nexus Geografics SL and NEWRONIA SL Date: 6/10/2014 Document: API\_Routing\_Reparto 3.3.doc Version: 3.3

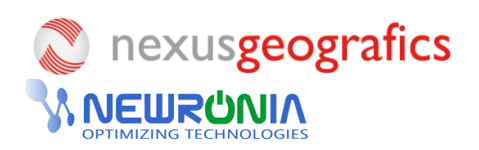

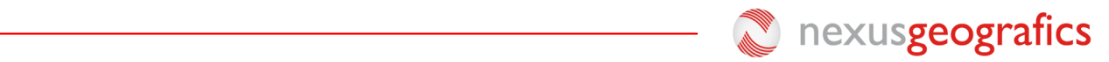

## Index

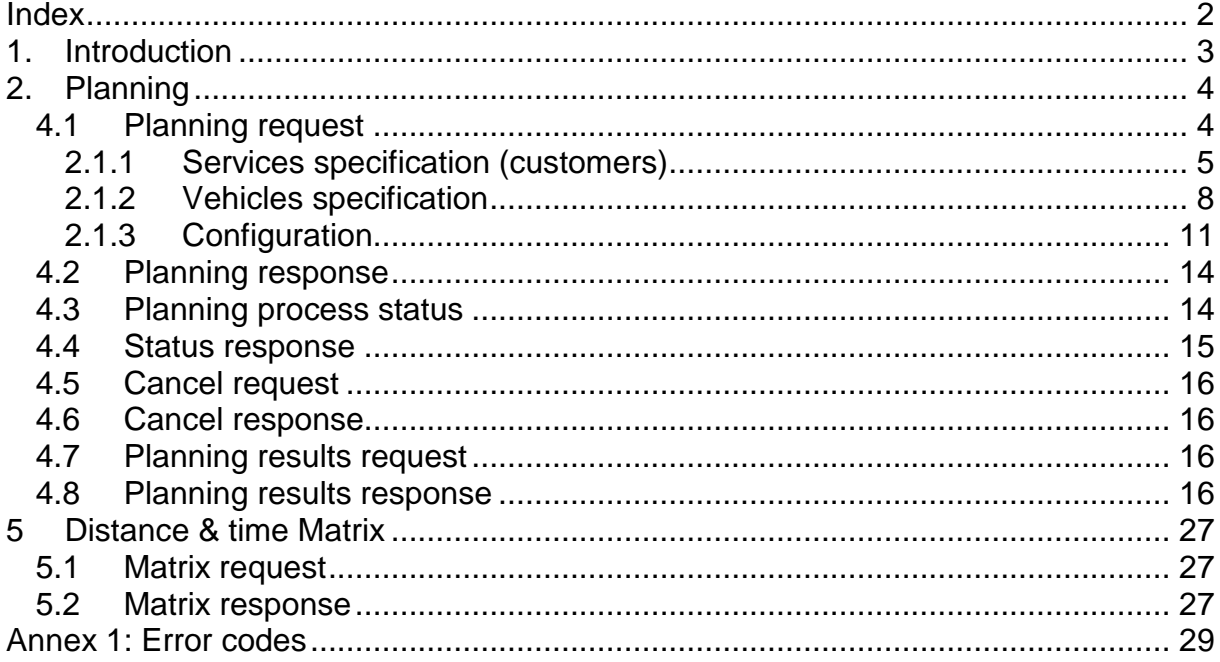

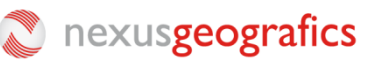

## **1. Introduction**

Routing Reparto is an online application for route planning and optimization for business fleets. Is helps to save costs and to improve customer satisfaction.

Routing Reparto has two modules:

- $\checkmark$  Planning: Route planning and optimization using the online application, from the office
- $\checkmark$  Monitoring: reporting, manage visits and real time monitoring, based on the driver's APP

This document describe the API for Planning, revising calls and parameters accepted by Routing Reparto server: [http://www.routingreparto.com/planificador/server?](http://www.routingreparto.com/planificador/server)

For servi**ce requests** use HTTP protocol: GET (limited to 1024 bytes) or POST with enctype **multipart/form-data** or **application/x-www-form-urlencoded**. The **service response** is in XML format.

The entire service request must include the Cercalia client ID: this code is provided by Nexus Geografics.

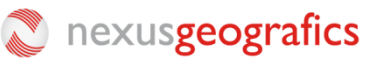

## **2. Planning**

## **4.1 Planning request**

Planning request parameters:

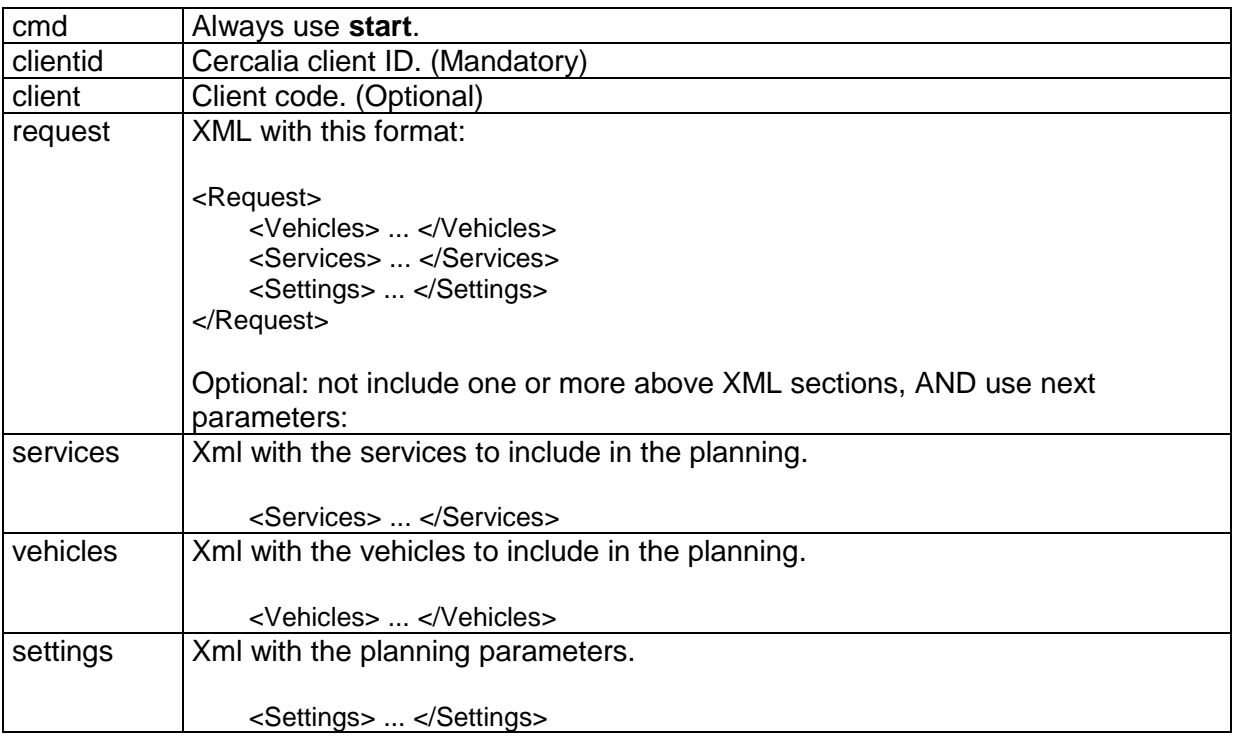

The services and vehicles list must be correctly geocoded (with XY available).

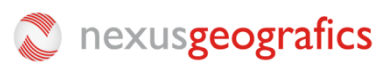

#### *2.1.1 Services specification (customers)*

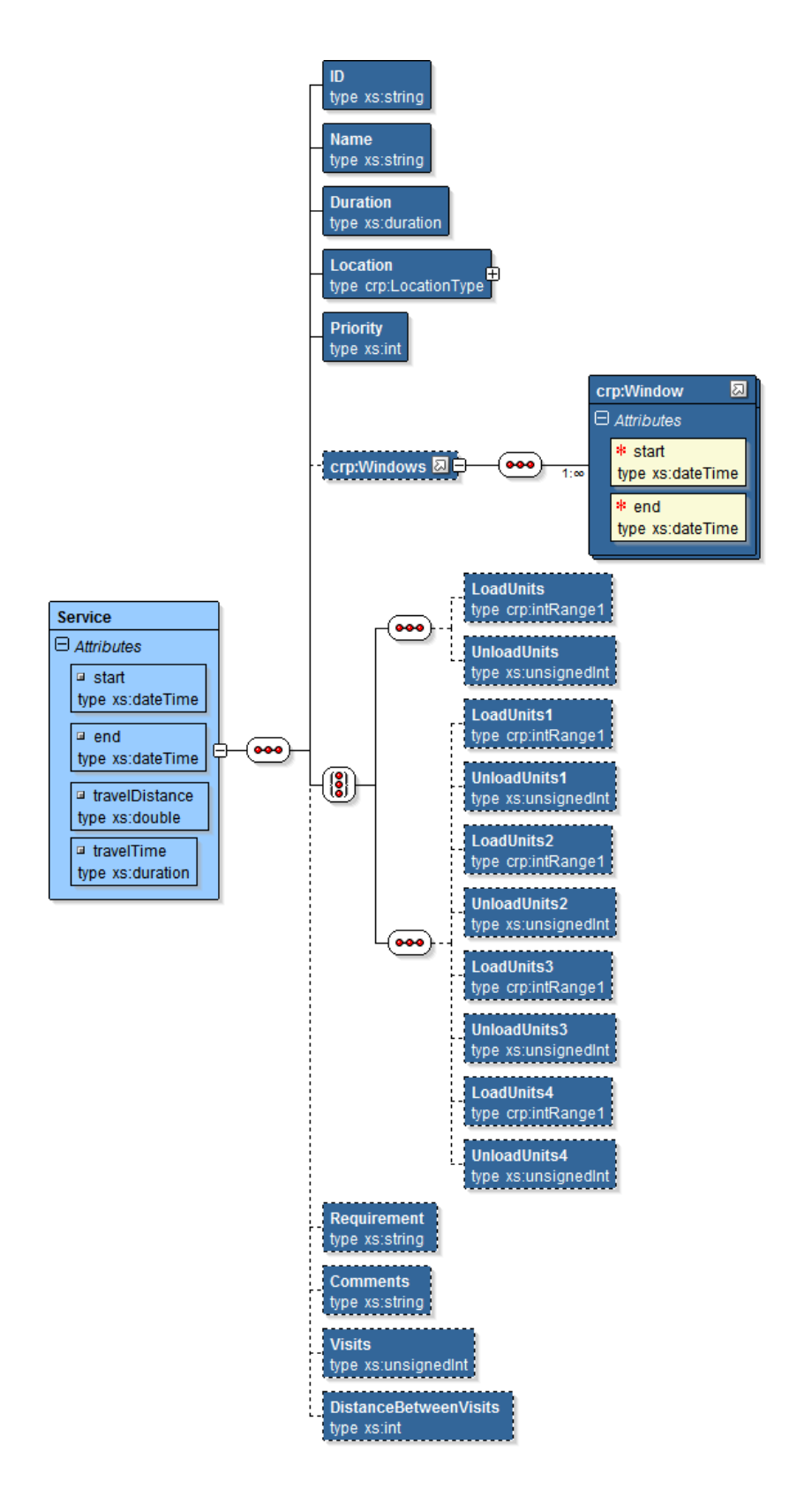

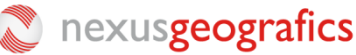

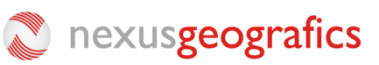

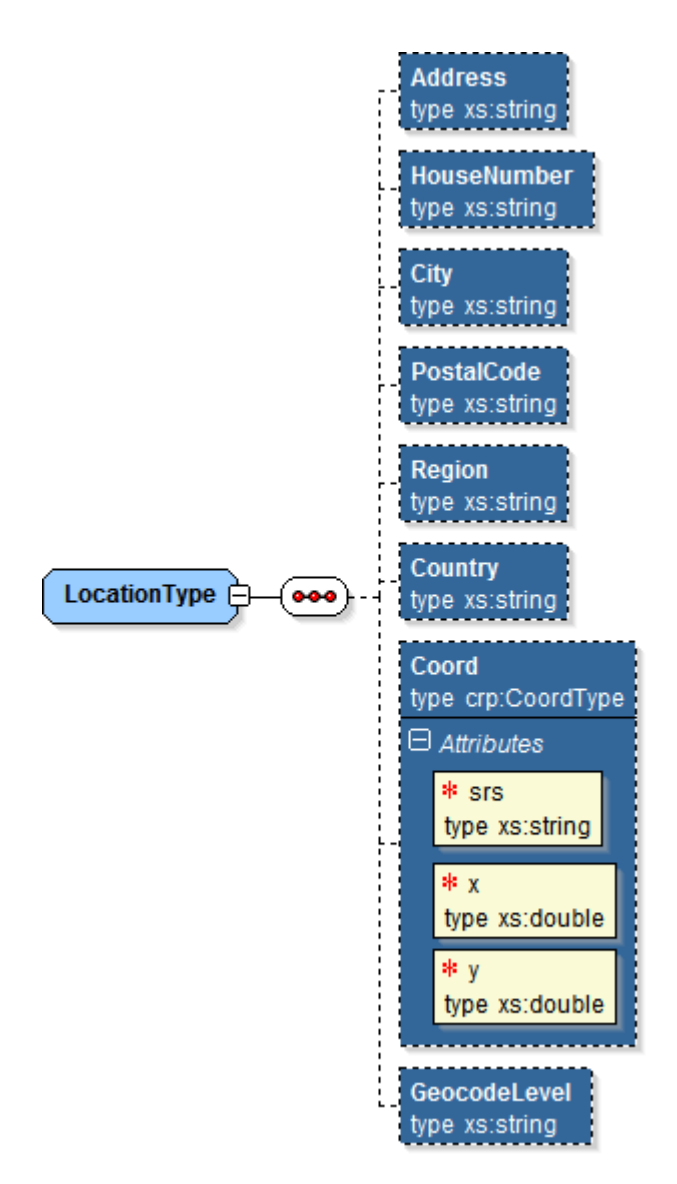

Data Service description:

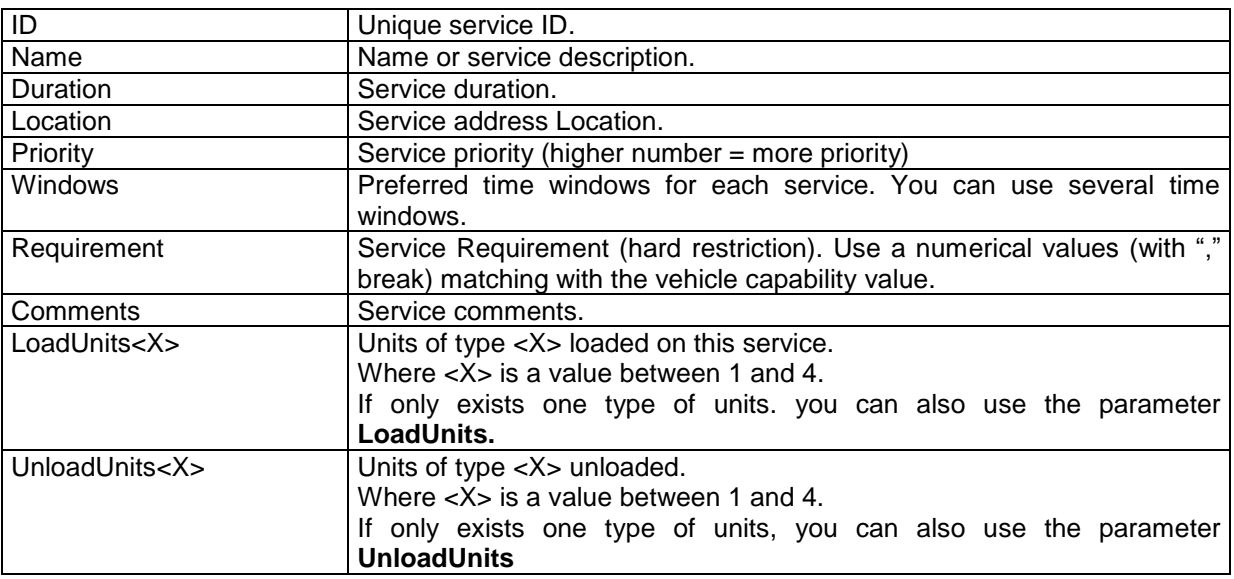

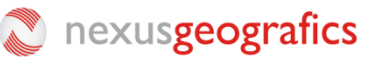

#### Example:

```
<Service>
        <ID>1</ID>
        <Name>1</Name>
        <Duration>00:30:00</Duration>
        <Location>
                  <Address></Address>
                  <HouseNumber></HouseNumber> 
                  <City></City>
                  <PostalCode></PostalCode>
                  <Region></Region>
                 <Country></Country>
                 <Coord x="-3.5433333" y="40.5894444" srs="EPSG:4326"/>
        </Location>
        <Priority>1</Priority>
        <Windows>
                  <Window start="2011-02-01T09:00:00" end="2011-02-01T14:00:00" />
                  <Window start="2011-02-01T16:00:00" end="2011-02-01T17:00:00" />
        <Windows>
        <Requirement>1,2</Requirement>
        <Comments>Ask for Peter</Comments>
<Service>
```
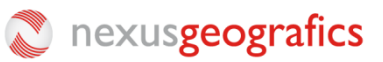

### *2.1.2 Vehicles specification*

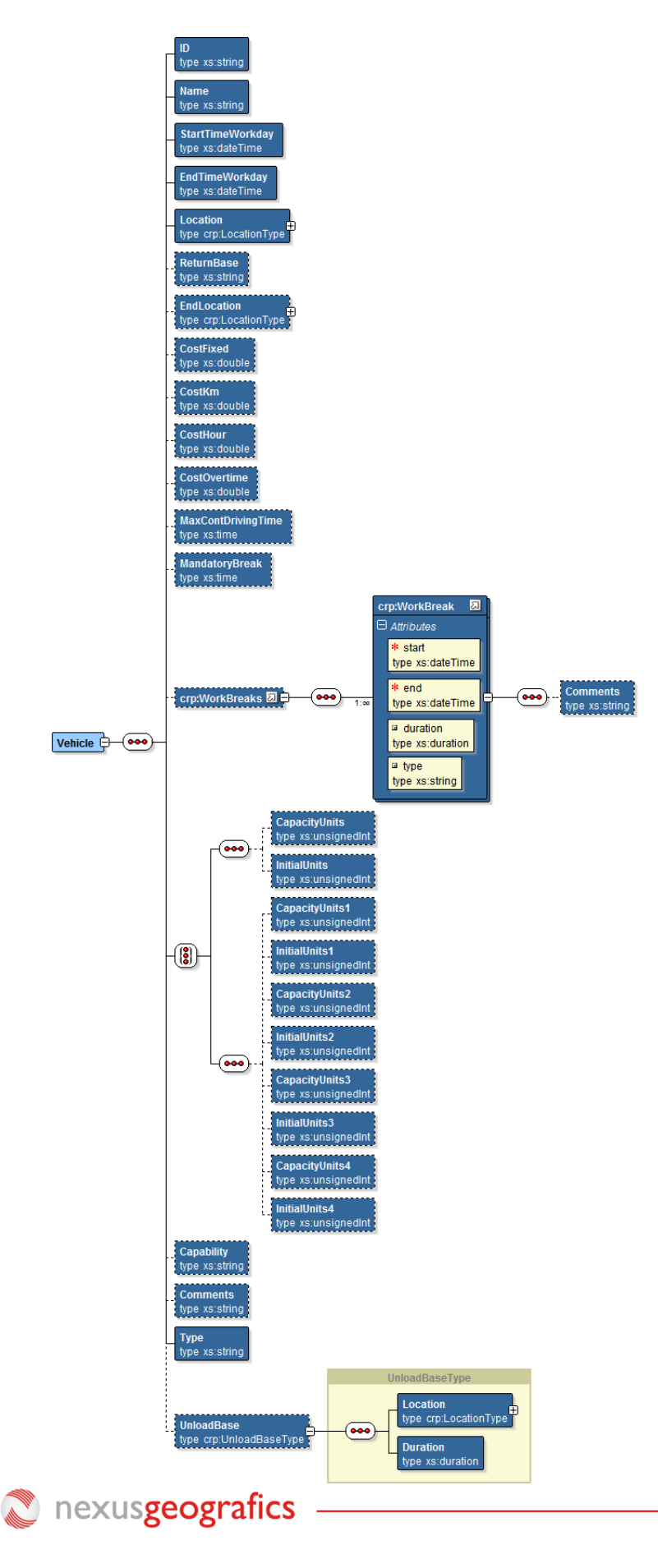

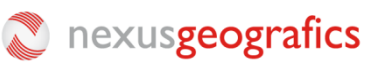

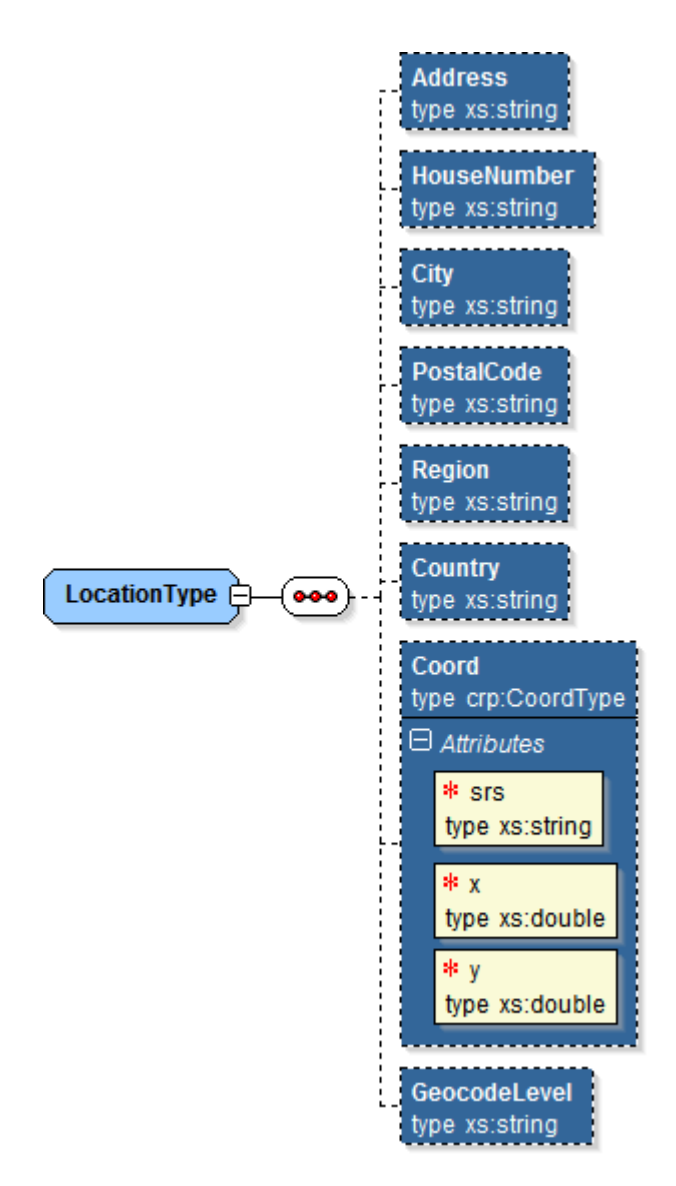

Data Vehicles description:

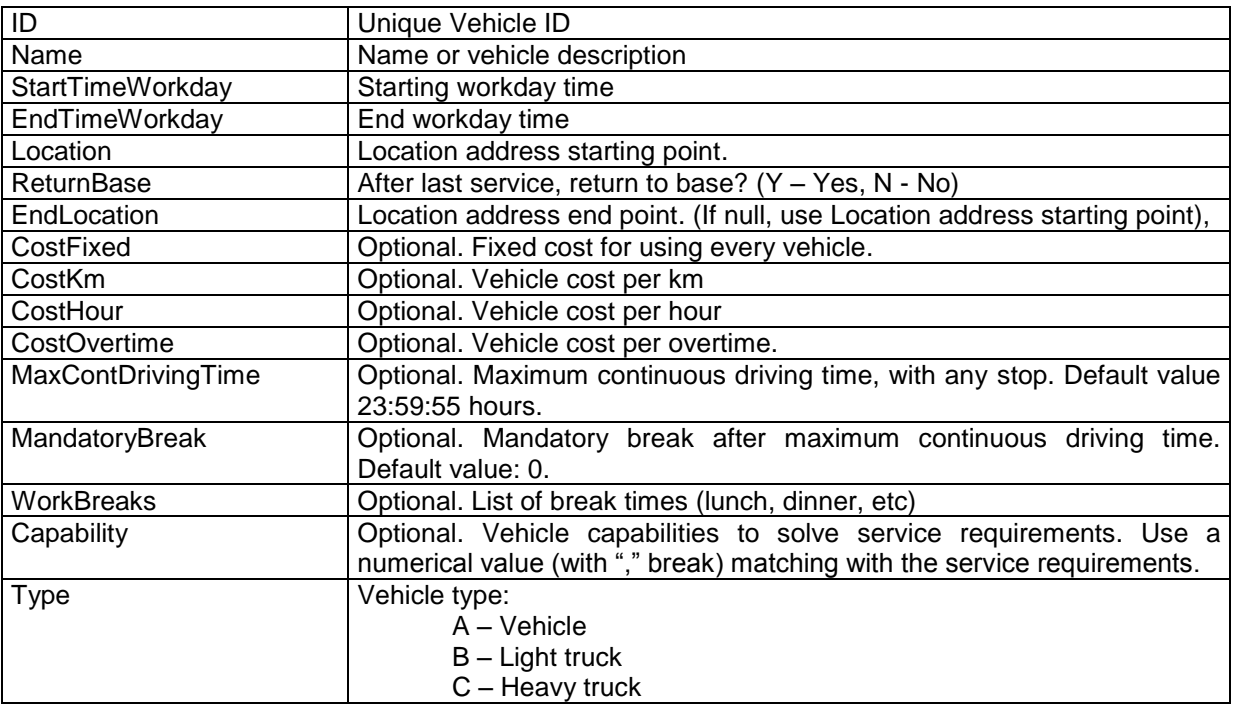

### **C** nexusgeografics

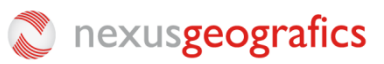

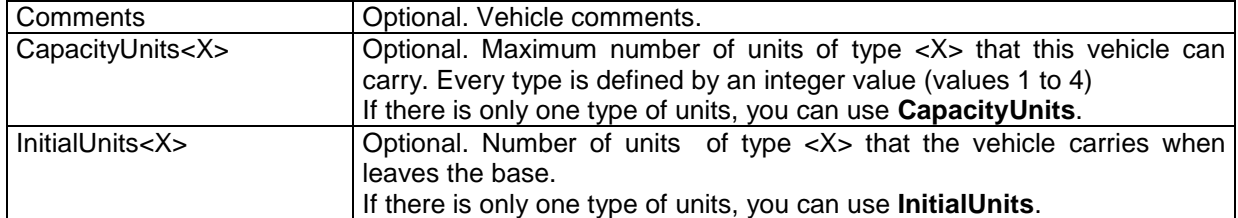

Location description:

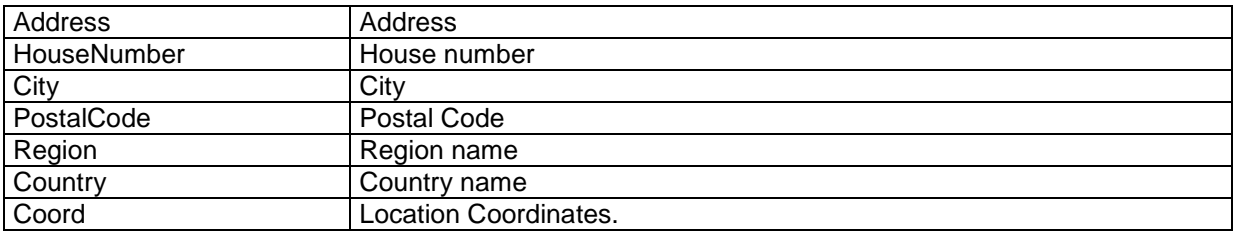

Location coordinates description:

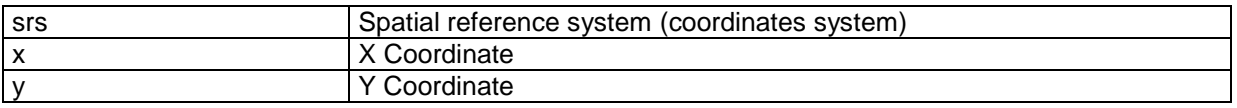

Work break description:

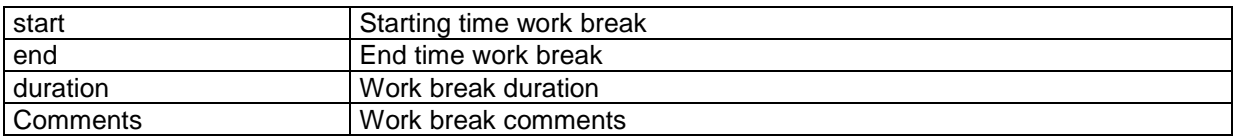

Load/Unload Base description:

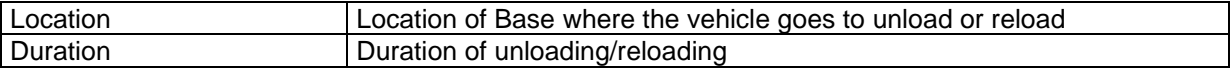

#### Example:

```
<Vehicle>
        <ID>1</ID>
        <Name>1</Name>
        <StartTimeWorkday>2011-02-01T08:00:00</StartTimeWorkday> <EndTimeWorkday>2011-02-
01T16:00:00</EndTimeWorkday>
        <Location>
                 <Address></Address>
                 <HouseNumber ></ HouseNumber>
                 <City></City>
                 <PostalCode></PostalCode>
                 <Region></Region>
                 <Country></Country>
                 <Coord x="-3.5433333" y="40.5894444" srs="EPSG:4326"/>
        </Location>
        <ReturnBase>Y</ReturnBase>
        <EndLocation>
                 <Address></Address>
                 <HouseNumber ></ HouseNumber>
                 <City></City>
                 <PostalCode></PostalCode>
                 <Region></Region>
                 <Country></Country>
```
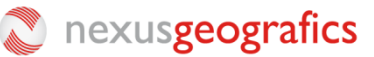

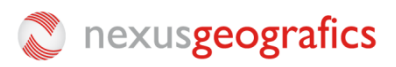

```
<Coord x="-3.5433333" y="40.5894444" srs="EPSG:4326"/>
        </EndLocation>
        <CostFixed>20</CostFixed>
        <CostKm>0.2</CostKm>
        <CostHour>20</CostHour>
        <CostOvertime>50</CostOvertime>
        <MaxContDrivingTime>04:30:00</MaxContDrivingTime>
        <MandatoryBreak>00:45:00</MandatoryBreak>
        <WorkBreaks>
                 <WorkBreak start="01/02/2011 13:00:00" end ="01/02/2011 14:00:00" />
        </WorkBreaks>
        <Capability>1,2,3,4</Capability>
         < Type >A</ Type >
         <Comments></Comments>
</Vehicle>
```
#### *2.1.3 Configuration*

#### **A) Planning configuration:**

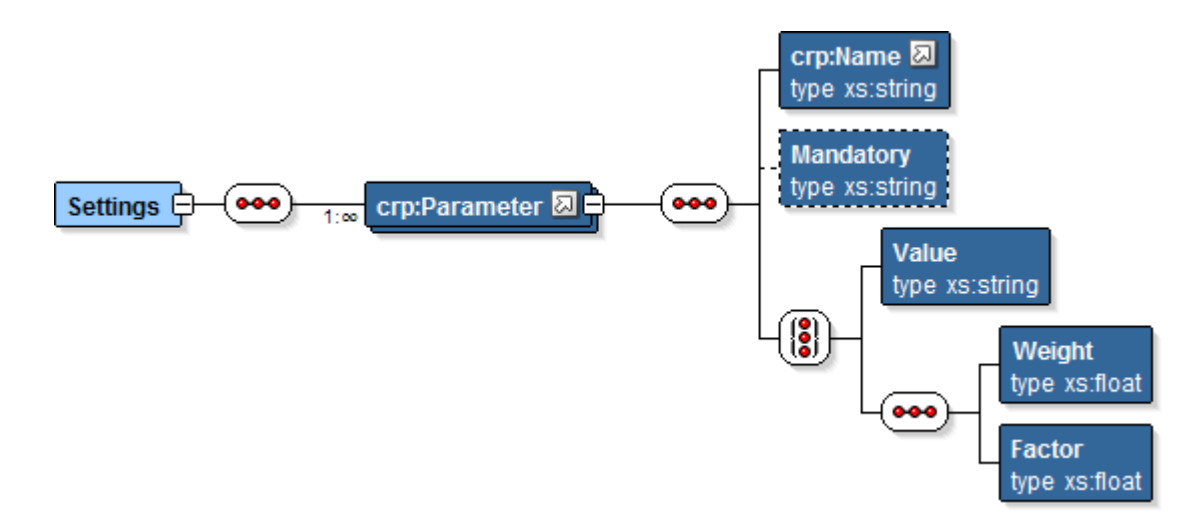

#### Parameters list:

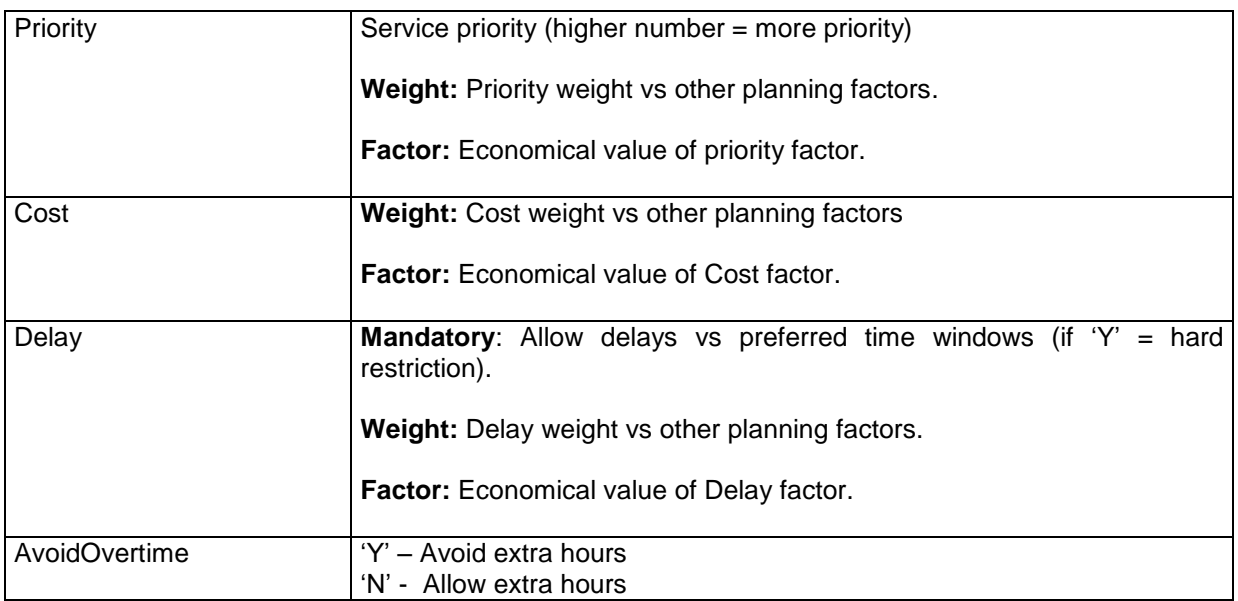

### nexusgeografics

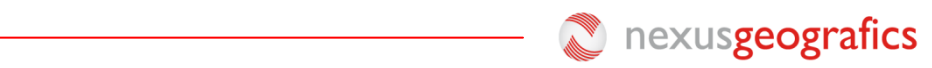

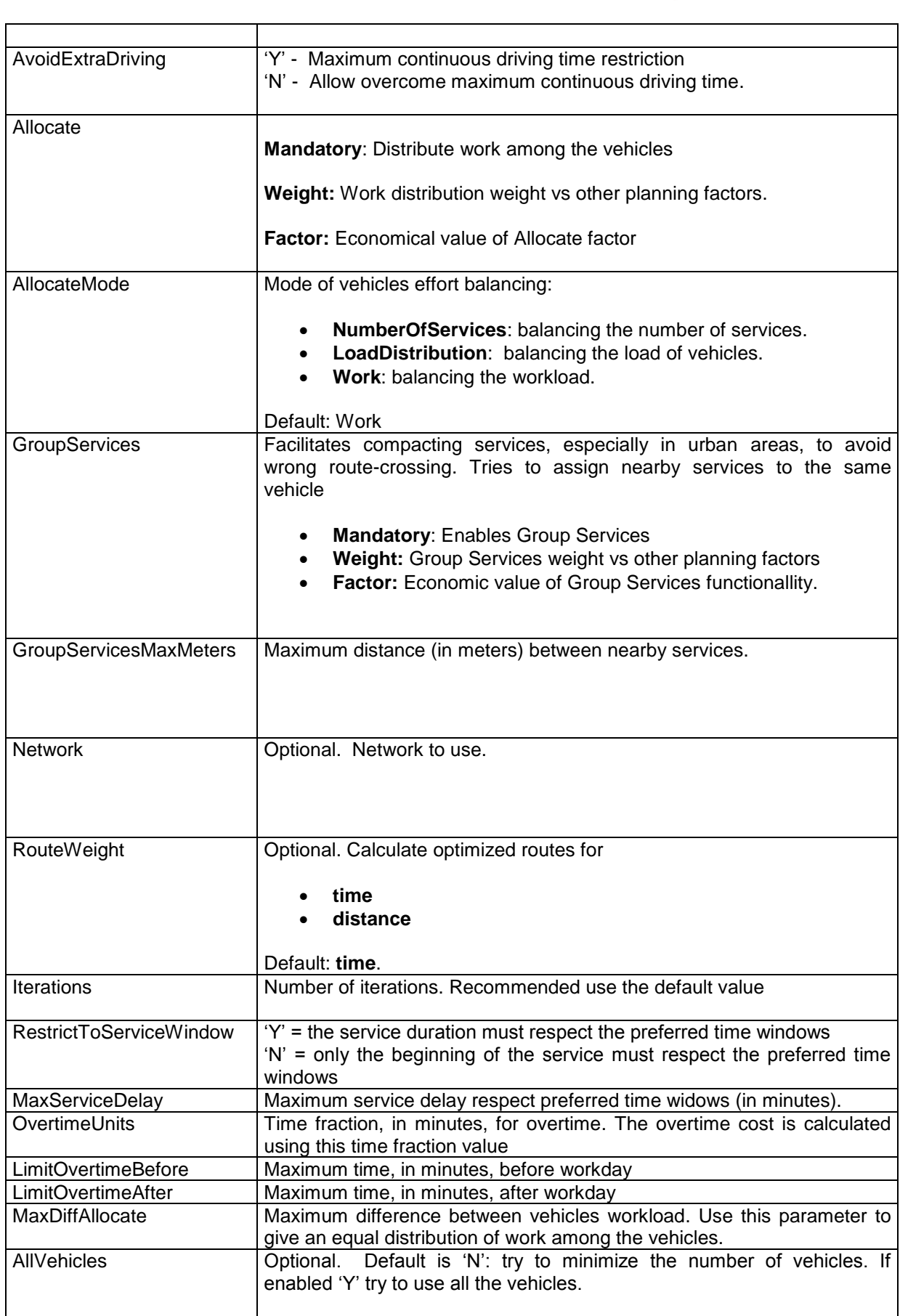

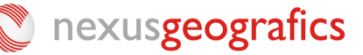

#### **Example XML configuration :**

```
<Settings>
        <Parameter>
                 <Name>Priority</Name>
                 <Weight>25</Weight>
                 <Factor>1000</Factor>
        </Parameter>
        <Parameter>
                 <Name>Cost</Name>
                 <Weight>20</Weight>
                 <Factor>100</Factor>
        </Parameter>
        <Parameter>
                 <Name>Delay</Name>
                 <Mandatory>Y/N</Mandatory>
                 <Weight>10</Weight>
                 <Factor>50</Factor>
        </Parameter>
        <Parameter>
                 <Name>AvoidOvertime</Name>
                 <Mandatory>Y/N</Mandatory>
        </Parameter>
        <Parameter>
                 <Name>AvoidExtraDriving</Name>
                 <Mandatory>Y/N</Mandatory>
        </Parameter>
        <Parameter>
                 <Name>Allocate</Name>
                 <Mandatory>Y</Mandatory>
                 <Weight>15</Weight>
                 <Factor>100</Factor>
        </Parameter>
        <Parameter>
                 <Name>RouteWeight</Name>
                 <Value>Time </Value>
        </Parameter>
        <Parameter>
                 <Name>Iterations</Name>
                 <Value>25</Value>
        </Parameter>
        <Parameter>
                 <Name>Network</Name>
                 <Value></Value>
        </Parameter>
        <Parameter>
                 <Name>RestrictToServiceWindow</Name>
                 <Value>Y</Value>
        </Parameter>
        <Parameter>
                 <Name>MaxServiceDelay</Name>
                 <Value>30</Value> 
        </Parameter>
        <Parameter>
                 <Name>OvertimeUnits</Name>
                 <Value>30</Value> 
        </Parameter>
        <Parameter>
                 <Name>LimitOvertimeBefore</Name>
                 <Value>30</Value> 
        </Parameter>
        <Parameter>
                 <Name>LimitOvertimeAfter</Name>
                 <Value>30</Value> 
        </Parameter>
        <Parameter>
                 <Name> MaxDiffAllocate</Name>
                 <Value>30</Value> 
        </Parameter>
</Settings>
```
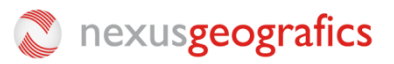

#### **To consider:**

**Priority**: Must be a high value (ex: 1000), other values substract.

*Factor*: Indicates the conversion factor cost in euros.

*Weight:* The sum of all weights should be 100.

*The optimization criterion:*

 $f(s) = P_P^*F_P^*Priority - (P_C^*F_C^*Cost(s) + P_T^*F_T^*Delay + P_R^*F_R^*AIlocate)$ 

### **4.2 Planning response**

The planning response is generated en XML format, including a job ID. With this job ID you can send request to know the planning progress status. Also you can receive an error response.

```
<Response>
            \overline{\mathsf{a}} \mathsf{d} \mathsf{d} \mathsf{d} \mathsf{d} \mathsf{d} \mathsf{d} \mathsf{d} \mathsf{d} \mathsf{d} \mathsf{d} \mathsf{d} \mathsf{d} \mathsf{d} \mathsf{d} \mathsf{d} \mathsf{d} \mathsf{d} \mathsf{d} \mathsf{d} \mathsf{d} \mathsf{d} \mathsf{d} \mathsf{d} \</Response>
Error response:
<Response>
            <Errors>
                               <Error code="30002" desc="Error interno del servidor" />
            </Errors>
</Response>
```
### **4.3 Planning process status**

With this request you can know the status job phase, and the progress status.

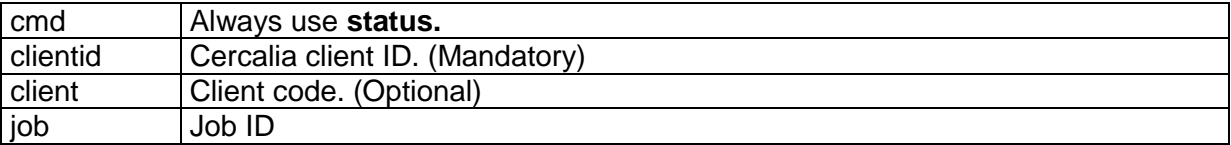

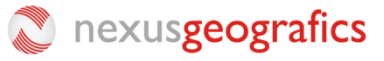

15

### **4.4 Status response**

#### Response structure:

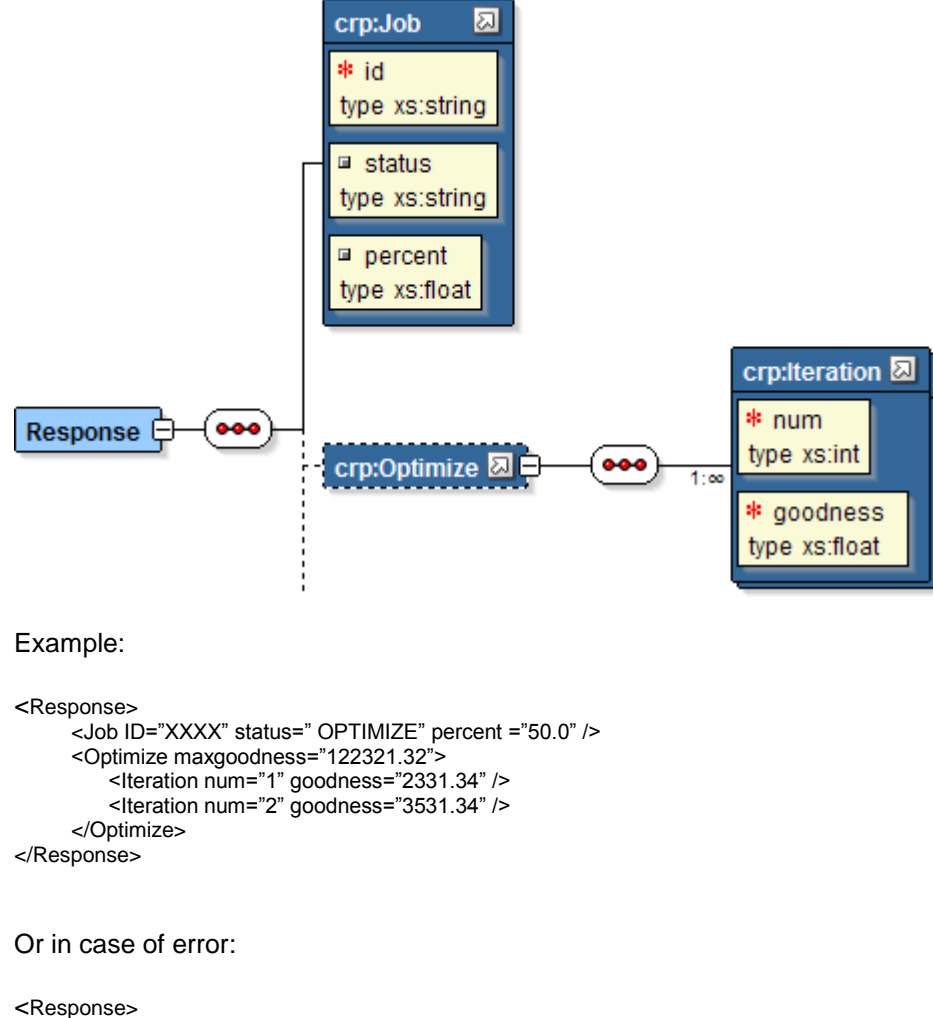

<Errors> <Error code="30002" desc="Error interno del servidor" /> </Errors> </Response>

Status values:

nexusgeografics

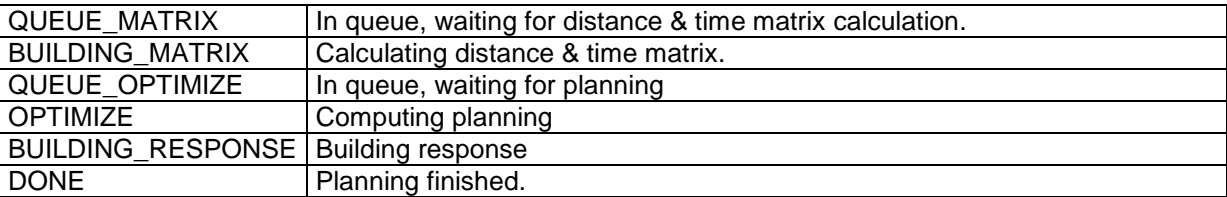

For **OPTIMIZE** status, response include the tag **Optimize.** The **maxgoodness** attribute indicates the goodness of the theoretical perfect solution (for a distance cost = zero). For every status this attribute include the goodness of the best solution found.

If the status is **DONE** you need to do a new request for obtain this information (see "Planning results

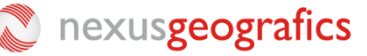

request").

### **4.5 Cancel request**

You can cancel a job at any time.

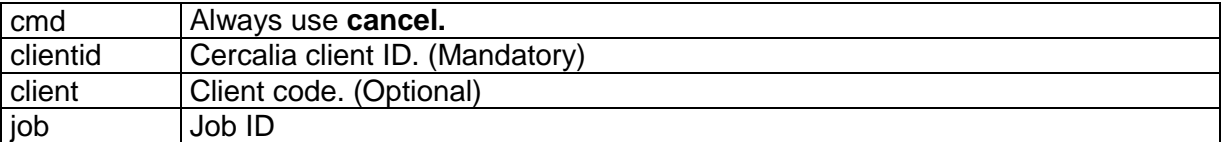

### **4.6 Cancel response**

If the job status is **OPTIMIZE** wen the job is canceled, the response includes the planning result, in the tag **<Plan>**

```
<Response>
     <Job ID="XXXX" status="DONE" percent ="32" />
     <Plan> .... </Plan>
</Response>
In case of error:
<Response>
     <Errors>
              <Error code="30002" desc="Error interno del servidor" />
     </Errors>
</Response>
```
## **4.7 Planning results request**

The planning results are only available during a few minutes in the service, once the planning is computed.

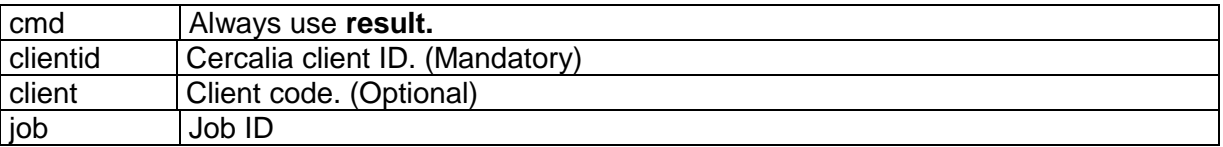

### **4.8 Planning results response**

The XML response is a planning **<Plan>** composed by global statistics planning **<PlanStatistics>,** the vehicles used in the planning **<VehiclePlans>** and the services discarded **<PendingServices>**

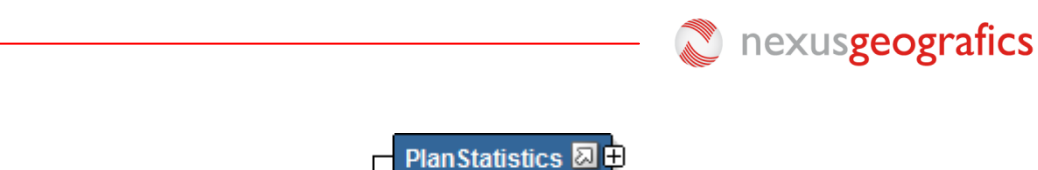

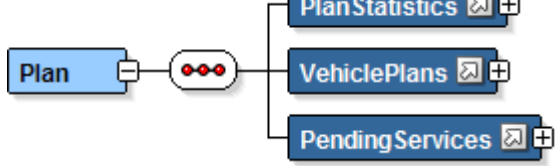

<Response> <Job ID="XXXX" status="DONE" percent ="100" /> <Errors> <Error code="30002" desc="Error interno del servidor" /> </Errors> <Plan> .... </Plan> </Response>

The global statistics planning includes these elements:

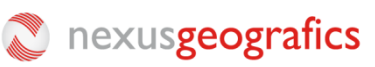

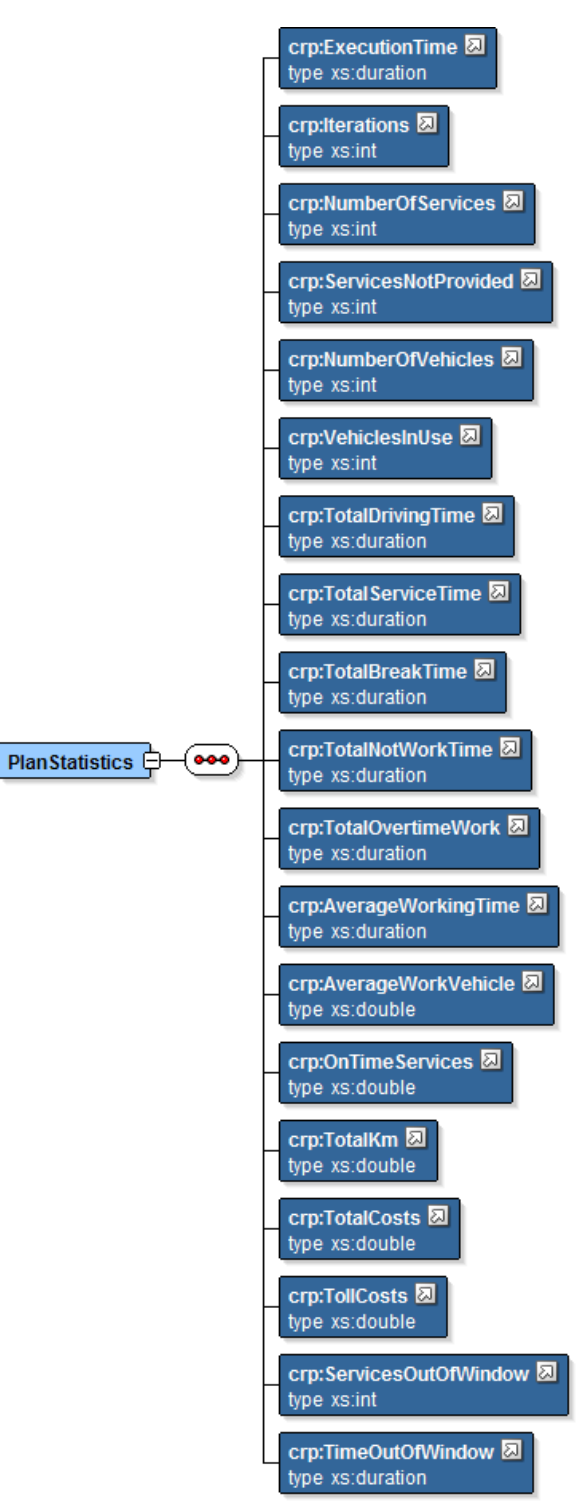

#### where

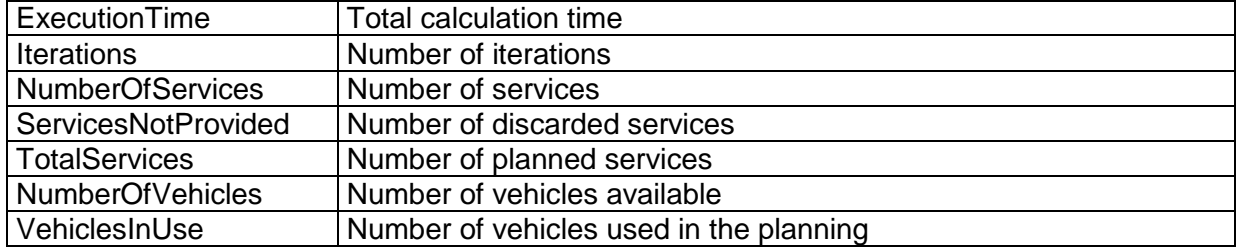

### nexusgeografics

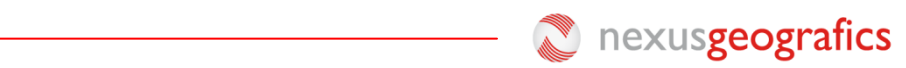

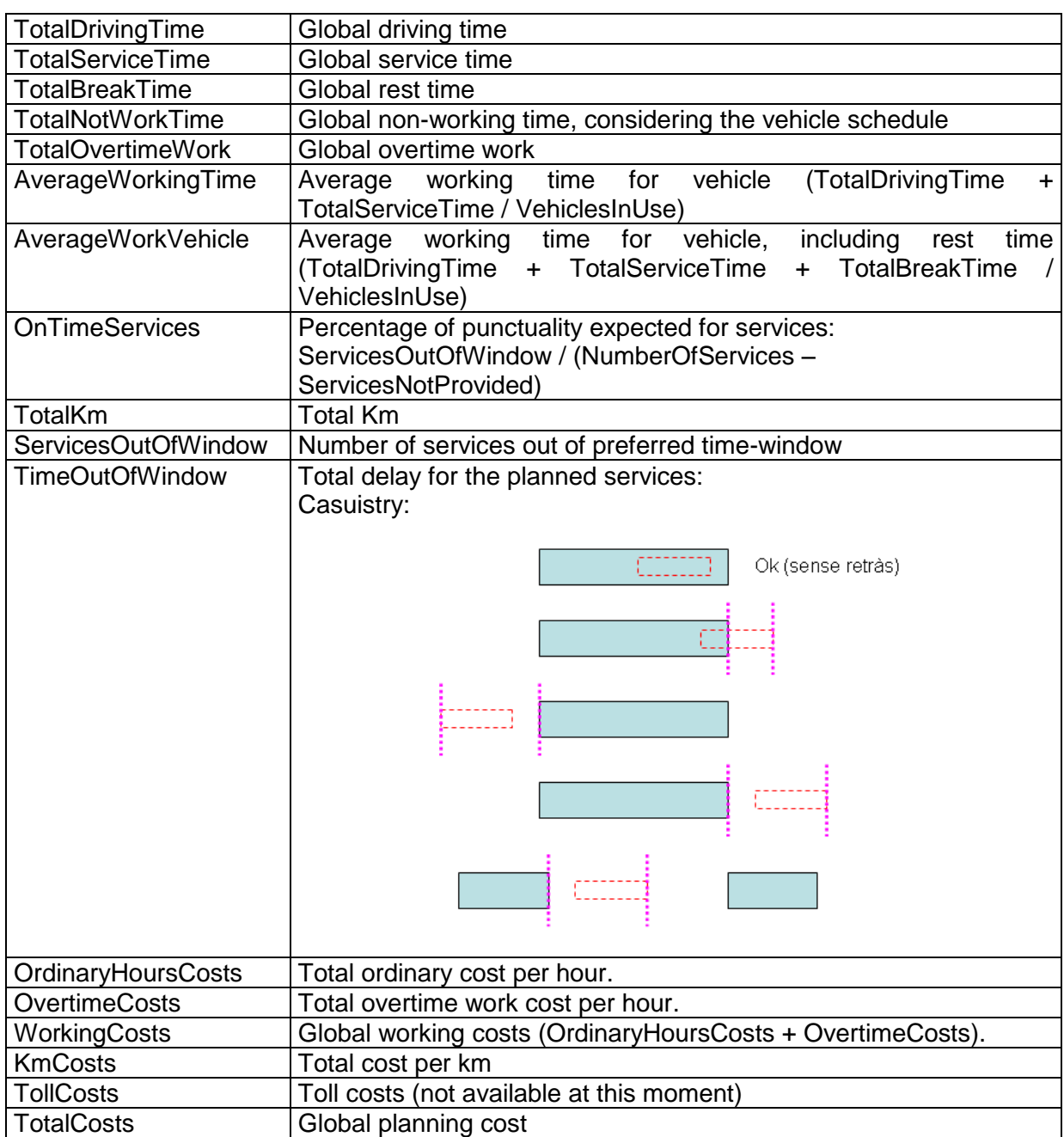

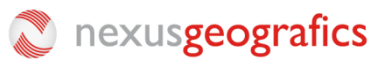

**<VehiclePlans>** is a list of **<VehiclePlan>**. Each **<VehiclePlan>** contains the vehicle data **<Vehicle>,** the vehicle statistics **<VehiclePlanStatistics>** and the vehicle service planning **<VehicleServicePlan>**.

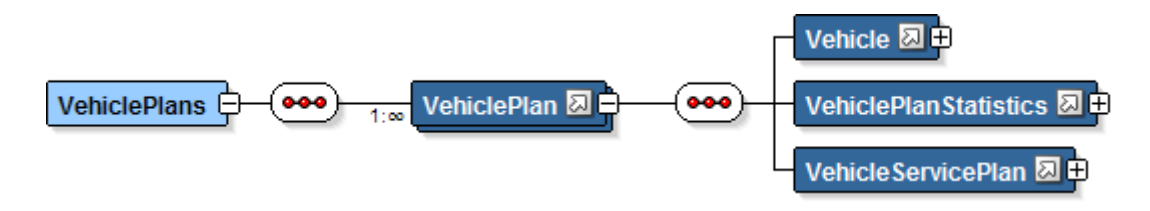

The vehicle statistics **<VehiclePlanStatistics>** are composed by (for every vehicle):

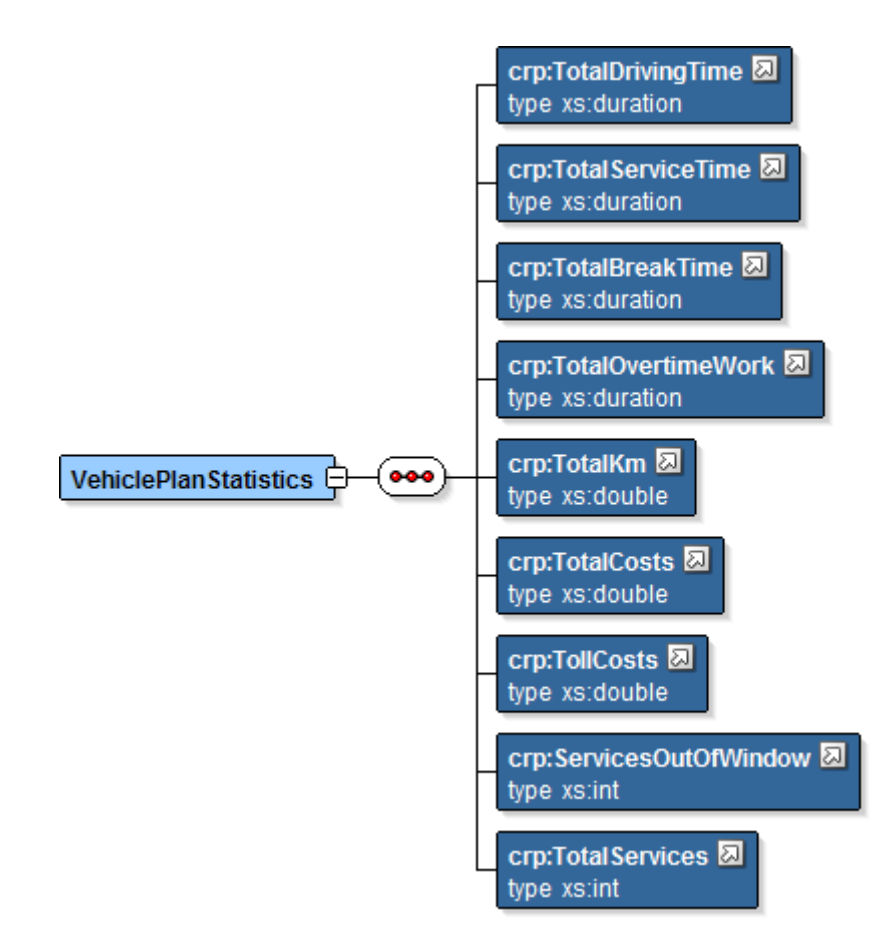

#### Where

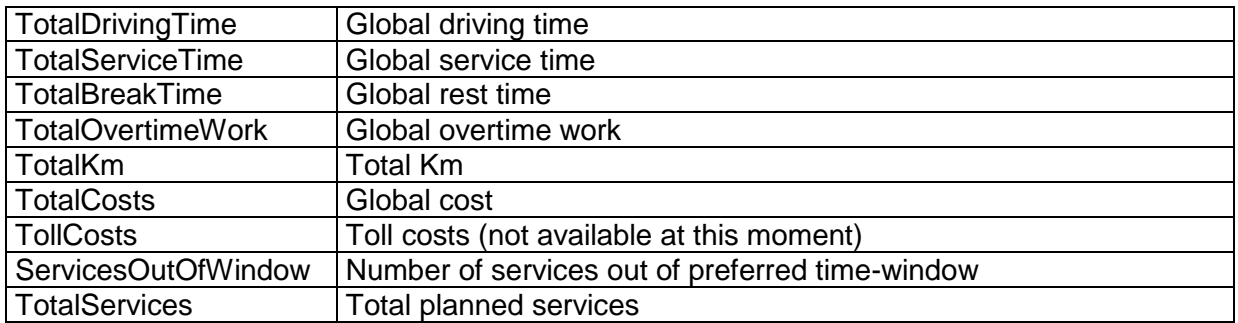

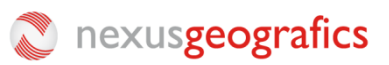

The vehicle service planning **<VehicleServicePlan>** is composed by a list of planned services **<Service>** and work breaks **<WorkBreak>** ordered by date and scheduling time. The **start** and **end** services attributes must be reported.

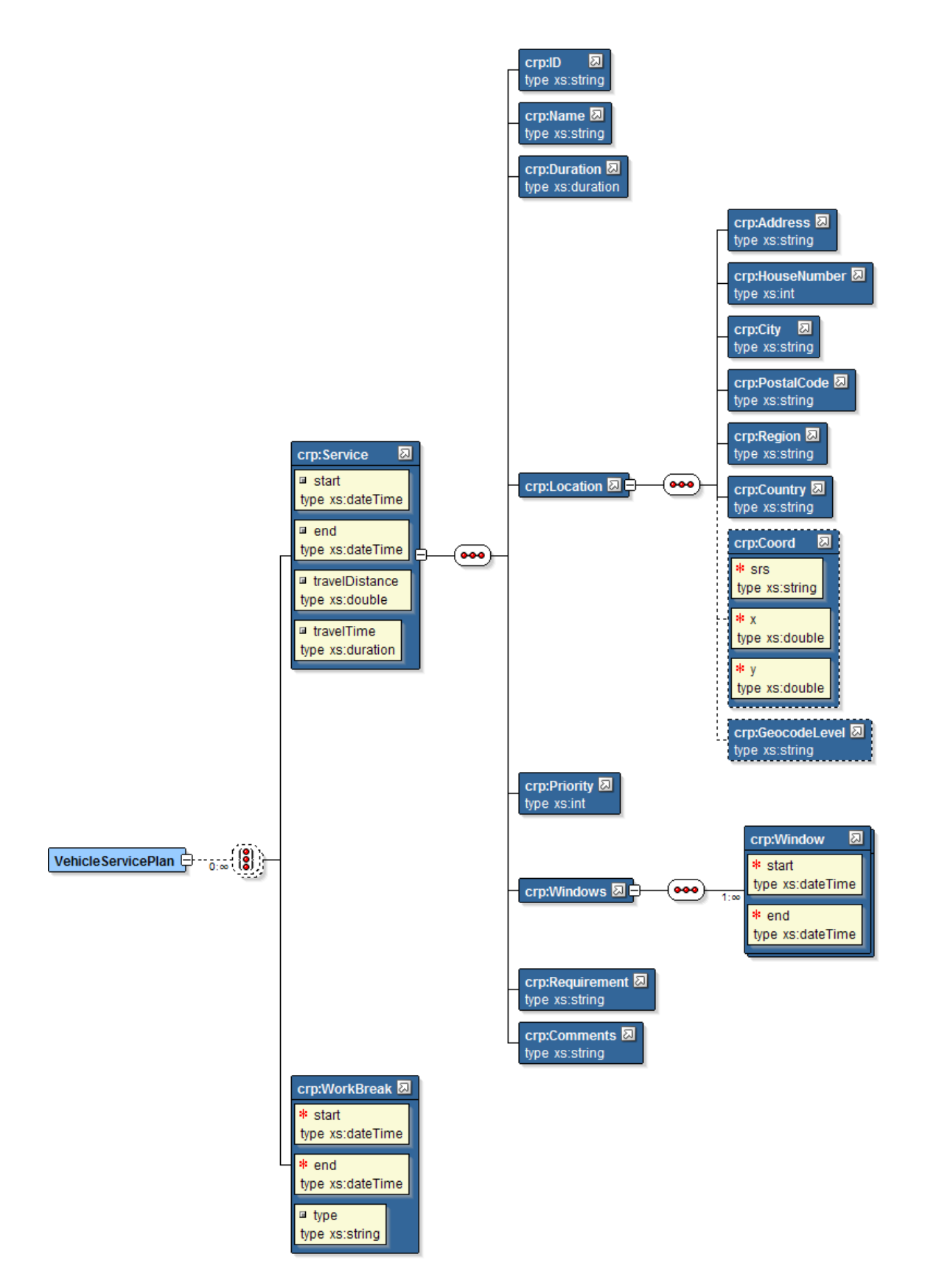

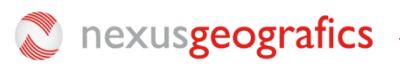

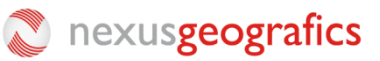

The WorkBreak types are:

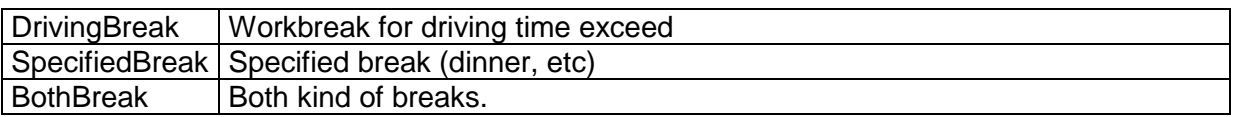

**<PendingServices>** includes a not planned service list.

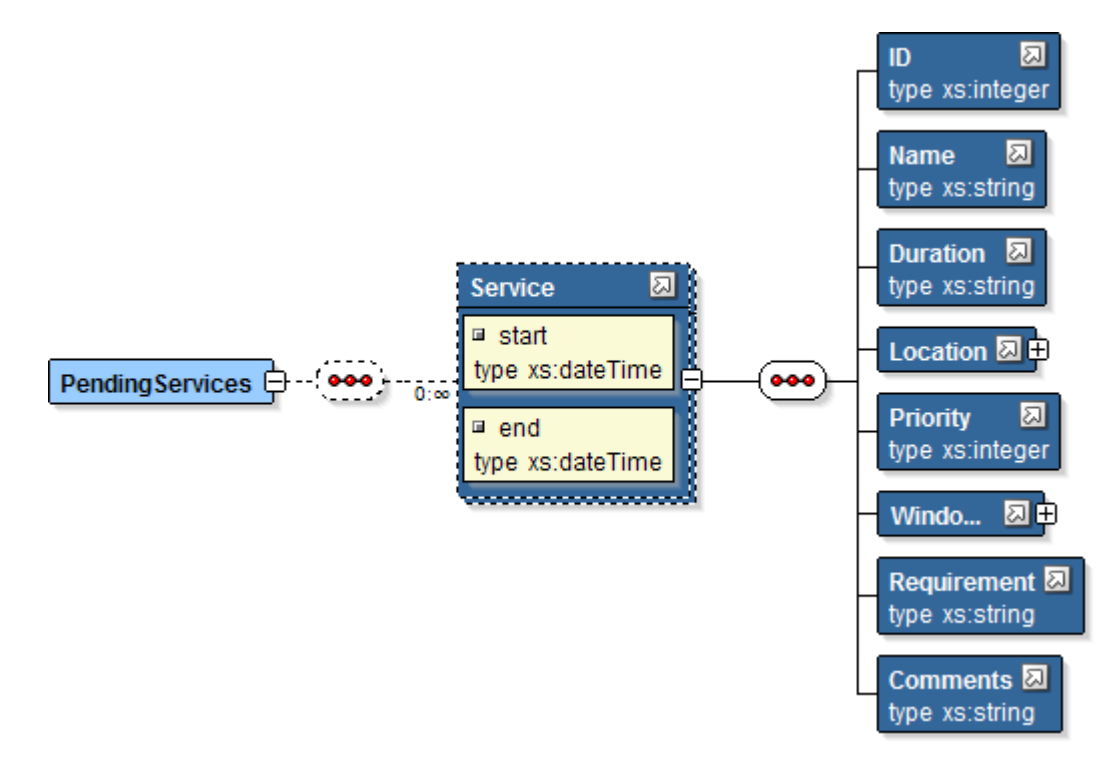

#### XML example:

<?xml version="1.0" encoding="windows-1252" ?> <Response> <Plan xmlns:xsi="http://www.w3.org/2001/XMLSchema-instance" xsi:noNamespaceSchemaLocation="RespostaOptimitzacio.xsd"> <PlanStatistics> <!—Tiempo total de cálculo <ExecutionTime>00:02:50</ExecutionTime> <!—Número iteraciones calculadas <Iterations>12</Iterations> <!—Número total de servicios <NumberOfServices>30</NumberOfServices> <!—Servicios descartados <ServicesNotProvided>5</ServicesNotProvided> <!—Total vehículos disponibles <NumberOfVehicles>5</NumberOfVehicles> <!—Total vehículos usados <VehiclesInUse>3</VehiclesInUse>  $\leftarrow$ Tiempo total conducción  $\rightarrow$  <TotalDrivingTime>10:02:50</TotalDrivingTime> <!—Tiempo total en servicio <TotalServiceTime>32:02:50</TotalServiceTime> <!—Tiempo total de descanso <TotalBreakTime>10:02:50</TotalBreakTime> <!—Tiempo total sin ningún servicio ni descanso, según el horario de cada vehículo <TotalNotWorkTime>30:02:50</TotalNotWorkTime> <!—Tiempo total de trabajo extra

## nexusgeografics

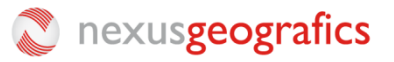

<TotalOvertimeWork>00:00:00</TotalOvertimeWork>

<!—Media de tiempo de trabajo y conducción por vehículo utilizado (TotalDrivingTime + TotalServiceTime / VehiclesInUse)

<AverageWorkingTime>00:00:00</AverageWorkingTime>

 <!—Porcentaje medio de trabajo por vehículo, respecto a su horario, incluyendo tiempo de conducción, tiempo en servicio, y descansos establecidos & obligatorios.

<AverageWorkVehicle>50.43</AverageWorkVehicle>

<!—Porcentaje medio de puntualidad prevista en los servicios: ServicesOutOfWindow / (NumberOfServices –

ServicesNotProvided) >

 $\rightarrow$ 

<OnTimeServices>23.45</OnTimeServices>

 $\leq$  –Km totales  $\rightarrow$ <TotalKm>321.32</TotalKm>

<!—Coste total

<TotalCosts>213</TotalCosts>

<!—Costes de peajes

<TollCosts>12.32</TollCosts>

<!—Servicios fuera de horario de entrega

<ServicesOutOfWindow>2</ServicesOutOfWindow>

<!—Retraso total acumulado de todos los servicios planificados. Casuística:

<TimeOutOfWindow>00:00:00</TimeOutOfWindow>

</PlanStatistics>

<VehiclePlans>

<VehiclePlan>

<Vehicle>

<ID>1</ID>

<Name>1</Name>

<StartTimeWorkday>2011-02-01T08:00:00</StartTimeWorkday>

<EndTimeWorkday>2011-02-01T16:00:00</EndTimeWorkday>

<Location>

<Address>Botet I Sissó</Address>

<HouseNumber>6</HouseNumber>

 <City>Girona</City> <PostalCode>17003</PostalCode>

<Region>Girona</Region>

<Country>España</Country>

 <Coord x="-12.5433333" y="40.5894444" srs="EPSG:4326"/> <GeocodeLevel>ADR</GeocodeLevel>

</Location>

<CostKm>0.2</CostKm>

<CostHour>20</CostHour>

<MaxContDrivingTime>04:30:00</MaxContDrivingTime>

<MandatoryBreak>00:45:00</MandatoryBreak>

<Workbreaks>

<WorkBreak start="2011-02-01T09:00:00"

end="2011-02-01T10:00:00"/>

<WorkBreak start="2011-02-01T13:00:00"

end="2011-02-01T14:00:00"/>

</WorkBreaks>

 <Capability>1,2,3,4</Capability> <Comments></Comments>

</Vehicle>

<VehiclePlanStatistics>

 $\leq$ !-Tiempo total conducción  $\rightarrow$ 

<TotalDrivingTime>10:02:50</TotalDrivingTime>

<!—Tiempo total en servicio

<TotalServiceTime>32:02:50</TotalServiceTime>

<!—Tiempo total de descanso

<TotalBreakTime>10:02:50</TotalBreakTime>

 <!—Tiempo total de trabajo extra <TotalOvertimeWork>00:00:00</TotalOvertimeWork>

 $\leq$  –Km totales  $\rightarrow$ 

- <TotalKm>321.32</TotalKm>
- <!—Coste total

<TotalCosts>213</TotalCosts>

<!-Costes de peajes →

<TollCosts>12.32</TollCosts>

<!-Servicios fuera de horario de entrega →

<ServicesOutOfWindow>2</ServicesOutOfWindow>

- <!—Servicios realizados
- <TotalServices>4</TotalServices>

</VehiclePlanStatistics>

<VehicleServicePlan>

- <Service start="2011-02-01T09:00:00" end="2011-02-01T09:30:00">
	- <ID>1</ID>
	- <Name>1</Name>
	- <Duration>00:30:00</Duration>

<Location>

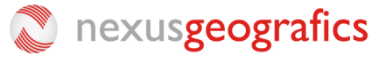

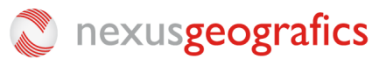

 <Address>Botet I Sissó</Address> <HouseNumber>6</HouseNumber> <City>Girona</City> <PostalCode>17003</PostalCode> <Region>Girona</Region> <Country>España</Country> <Coord x=" -12.5433333" y="40.5894444" srs="EPSG:4326"/> <GeocodeLevel>ADR</GeocodeLevel> </Location> <Priority>1</Priority> <Windows> <Window start="2011 -02 -01T09:00:00" end="2011 -02 -01T14:00:00"/> <Window start="2011 -02 -01T16:00:00" end="2011 -02 -01T17:00:00"/> </Windows> <Requirement>1,2</Requirement> <Comments>Servicio ya cobrado.</Comments> </Service> <WorkBreak start="2011 -02 -01T13:00:00" end="2011 -02 -01T14:00:00"/> <Service start="2011 -02 -01T15:00:00" end="2011 -02 -01T16:30:00"> <ID>2</ID> <Name>1</Name> <Duration>00:30:00</Duration> <Location> <Address>Botet I Sissó</Address> <HouseNumber>6</HouseNumber> <City>Girona</City> <PostalCode>17003</PostalCode> <Region>Girona</Region> <Country>España</Country> <Coord x=" -12.5433333" y="40.5894444" srs="EPSG:4326"/> <GeocodeLevel>ADR</GeocodeLevel> </Location> <Priority>1</Priority> <Windows> <Window start="2011 -02 -01T09:00:00" end="2011 -02 -01T14:00:00"/> <Window start="2011 -02 -01T16:00:00" end="2011 -02 -01T17:00:00"/> </Windows> <Requirement>1,2</Requirement> <Comments>Servicio ya cobrado.</Comments > </Service> </VehicleServicePlan> </VehiclePlan> <VehiclePlan> <Vehicle> <ID>2</ID> <Name>1</Name> <StartTimeWorkday>2011 -02 -01T08:00:00</StartTimeWorkday> <EndTimeWorkday>2011 -02 -01T16:00:00</EndTimeWorkday> <Location> <Address>Botet I Sissó</Address> <HouseNumber>6</HouseNumber> <City>Girona</City> <PostalCode>17003</PostalCode> <Region>Girona</Region> <Country>España</Country> <Coord x=" -12.5433333" y="40.5894444" srs="EPSG:4326"/> <GeocodeLevel>ADR</GeocodeLevel> </Location> <CostKm>0.2</CostKm> <CostHour>20</CostHour> <MaxContDrivingTime>04:30:00</MaxContDrivingTime> <MandatoryBreak>00:45:00</MandatoryBreak> <WorkBreaks> <WorkBreak start="2011 -02 -01T09:00:00" end="2011 -02 -01T10:00:00"/> <WorkBreak start="2011 -02 -01T13:00:00" end="2011 -02 -01T14:00:00"/> </WorkBreaks> <Capability>1,2,3,4</Capability> <Comments></Comments> </Vehicle> <VehiclePlanStatistics>

nexusgeografics

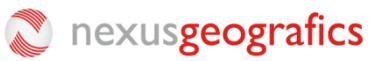

 <! —Tiempo total conducción <TotalDrivingTime>10:02:50</TotalDrivingTime> <! —Tiempo total en servicio <TotalServiceTime>32:02:50</TotalServiceTime> <! —Tiempo total de descanso <TotalBreakTime>10:02:50</TotalBreakTime>  $\prec$ !—Tiempo total de trabajo extra  $\rightarrow$  <TotalOvertimeWork>00:00:00</TotalOvertimeWork> <! —Km totales <TotalKm>321.32</TotalKm> <! —Coste total <TotalCosts>213</TotalCosts> <! —Costes de peajes <TollCosts>12.32</TollCosts>  $\lt$ !—Servicios fuera de horario de entrega  $\rightarrow$  <ServicesOutOfWindow>2</ServicesOutOfWindow> <! —Servicios realizados <TotalServices>4</TotalServices> </VehiclePlanStatistics> <VehicleServicePlan> <Begin start="2011 -02 -01T09:00:00"> <Service start="2011 -02 -01T09:00:00" end="2011 -02 -01T09:30:00"> <ID>1</ID> <Name>1</Name> <Duration>00:30:00</Duration> <Location> <Address>Botet I Sissó</Address> <HouseNumber>6</HouseNumber> <City>Girona</City> <PostalCode>17003</PostalCode> <Region>Girona</Region> <Country>España</Country> <Coord x=" -12.5433333" y="40.5894444" srs="EPSG:4326"/> <GeocodeLevel>ADR</GeocodeLevel> </Location> <Priority>1</Priority> <Windows> <Window start="2011 -02 -01T09:00:00" end="2011 -02 -01T14:00:00"/ > <Window start="2011 -02 -01T16:00:00" end="2011 -02 -01T17:00:00"/> </Windows> <Requirement>1,2</Requirement> <Comments>Servicio ya cobrado.</Comments> </Service> <WorkBreak start="2011 -02 -01T10:00:00" end="2011 -02 -01T11:00:00"/> <Service start="2011 -02 -01T11:00:00" end="2011 -02 -01T11:30:00"> <ID>2</ID > <Name>1</Name> <Duration>00:30:00</Duration> <Location> <Address>Botet I Sissó</Address> <HouseNumber>6</HouseNumber> <City>Girona</City> <PostalCode>17003</PostalCode> <Region>Girona</Region> <Country>España</Country> <Coord x=" -12.5433333" y="40.5894444" srs="EPSG:4326"/> <GeocodeLevel>ADR</GeocodeLevel> </Location> <Priority>1</Priority> <Windows> <Window start="2011 -02 -01T09:00:00" end="2011 -02 -01T14:00:00"/> <Window start="2011 -02 -01T16:00:00" end="2011 -02 -01T17:00:00"/> </Windows> <Requirement>1,2</Requirement> <Comments>Servicio ya cobrado.</Comments> </Service> </VehicleServicePlan> </VehiclePlan> </VehiclePlans> <PendingServices> <Service> <ID>3</ID>

nexusgeografics

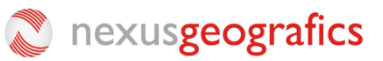

```
 <Name>1</Name>
        <Duration>00:30:00</Duration>
       <Location>
          <Address>Botet I Sissó</Address>
          <HouseNumber>6</HouseNumber>
          <City>Girona</City>
          <PostalCode>17003</PostalCode>
          <Region>Girona</Region>
          <Country>España</Country>
          <Coord x="-12.5433333" y="40.5894444" srs="EPSG:4326"/>
          <GeocodeLevel>ADR</GeocodeLevel>
        </Location>
        <Priority>1</Priority>
        <Windows>
          <Window start="2011-02-01T09:00:00" end="2011-02-01T14:00:00"/>
          <Window start="2011-02-01T16:00:00" end="2011-02-01T17:00:00"/>
        </Windows>
       <Requirement>1,2</Requirement>
        <Comments>Servicio ya cobrado.</Comments>
     </Service>
     <Service>
        <ID>4</ID>
        <Name>1</Name>
        <Duration>00:30:00</Duration>
        <Location>
          <Address>Botet I Sissó</Address>
          <HouseNumber>6</HouseNumber>
          <City>Girona</City>
          <PostalCode>17003</PostalCode>
          <Region>Girona</Region>
          <Country>España</Country>
          <Coord x="-12.5433333" y="40.5894444" srs="EPSG:4326"/>
          <GeocodeLevel>ADR</GeocodeLevel>
        </Location>
        <Priority>1</Priority>
        <Windows>
          <Window start="2011-02-01T09:00:00" end="2011-02-01T14:00:00"/>
          <Window start="2011-02-01T16:00:00" end="2011-02-01T17:00:00"/>
        </Windows>
        <Requirement>1,2</Requirement>
        <Comments>Servicio ya cobrado.</Comments>
     </Service>
     <End start="2011-02-01T09:00:00">
   </PendingServices>
</Plan>
</Response>
```
## **5 Distance & time Matrix**

### **5.1 Matrix request**

Can use GET or POST, with these parameters:

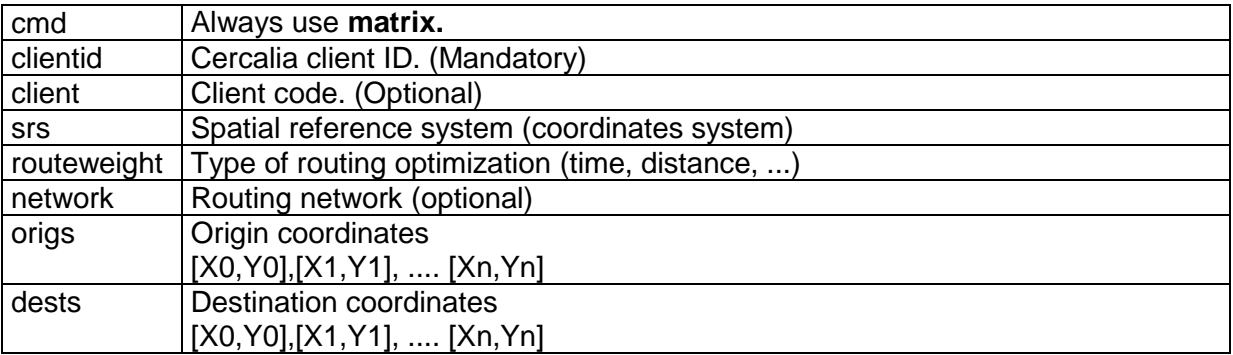

If dests is not used, matrix is calculated from all origins.

For requests larger than 256 characters, send it via POST.

Request example:

cmd=matrix&clientid=cli&srs=EPSG:4326&routeweight=time&origs=[2.00854781, 41.31808218],[1.69725889,41.34549167]

### **5.2 Matrix response**

Matrix response is a XML with this structure:

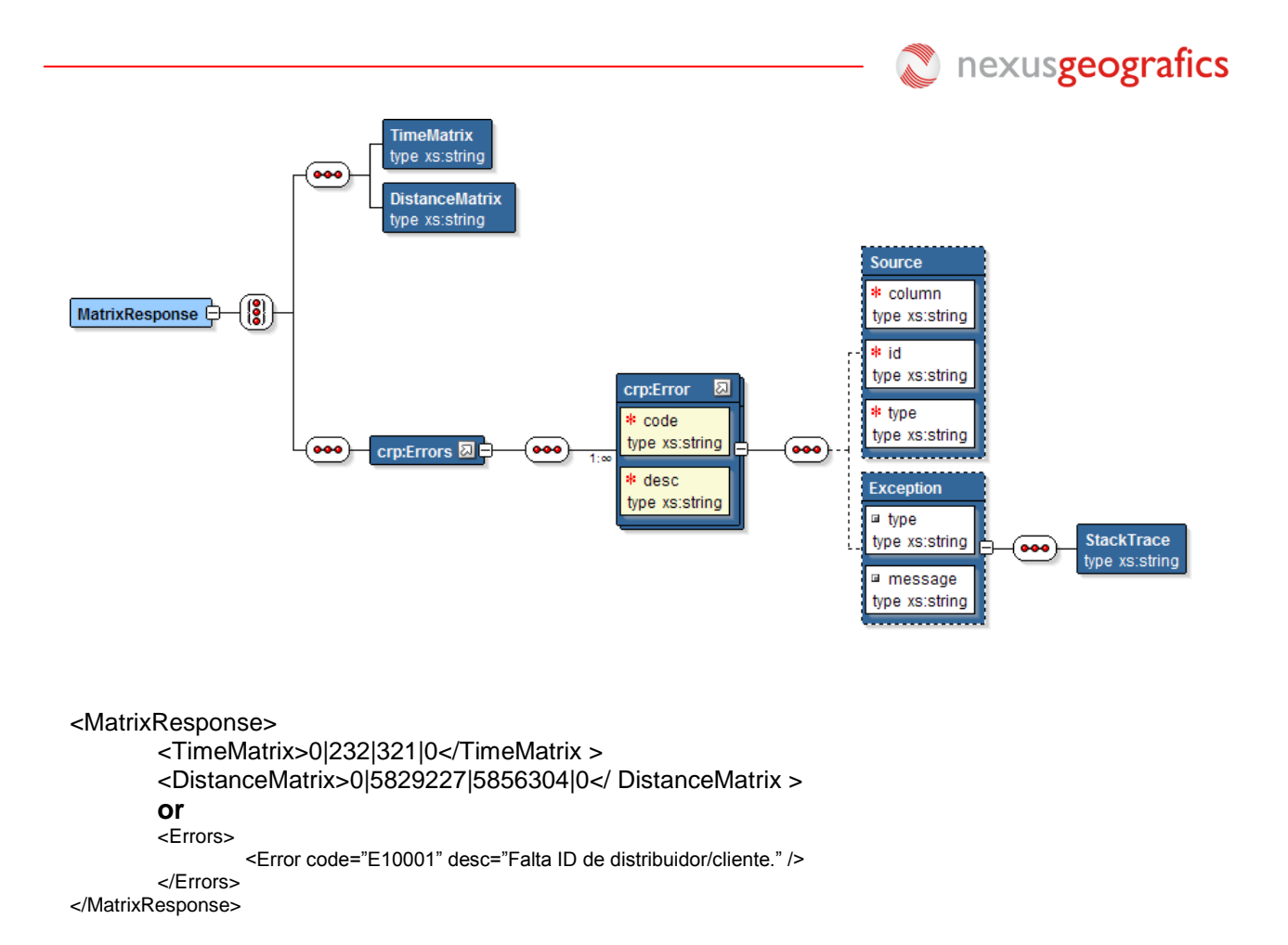

**TimeMatrix** contains the driving time to go from one coordinate to another expressed in seconds.

For calculating the driving time from Pi coordinate to Pj coordinate (where i and j indicate the coordinate order) apply the formula Pi \* Number of coordinates + Pj.

**DistanceMatrix** contains the driving distange to go from one coordinate to another expressed in meters.

For calculating the driving distance from Pi coordinate to Pj coordinate (where i and j indicate the coordinate order) apply the formula Pi \* Number of coordinates + Pj.

In case of errors, you will receive the **Errors** tag instead of **TimeMatrix** tag and **DistanceMatrix** tag.

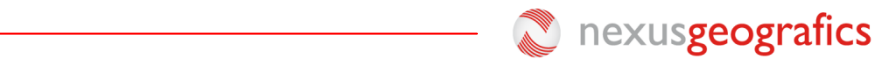

## **Annex 1: Error codes**

Error codes list:

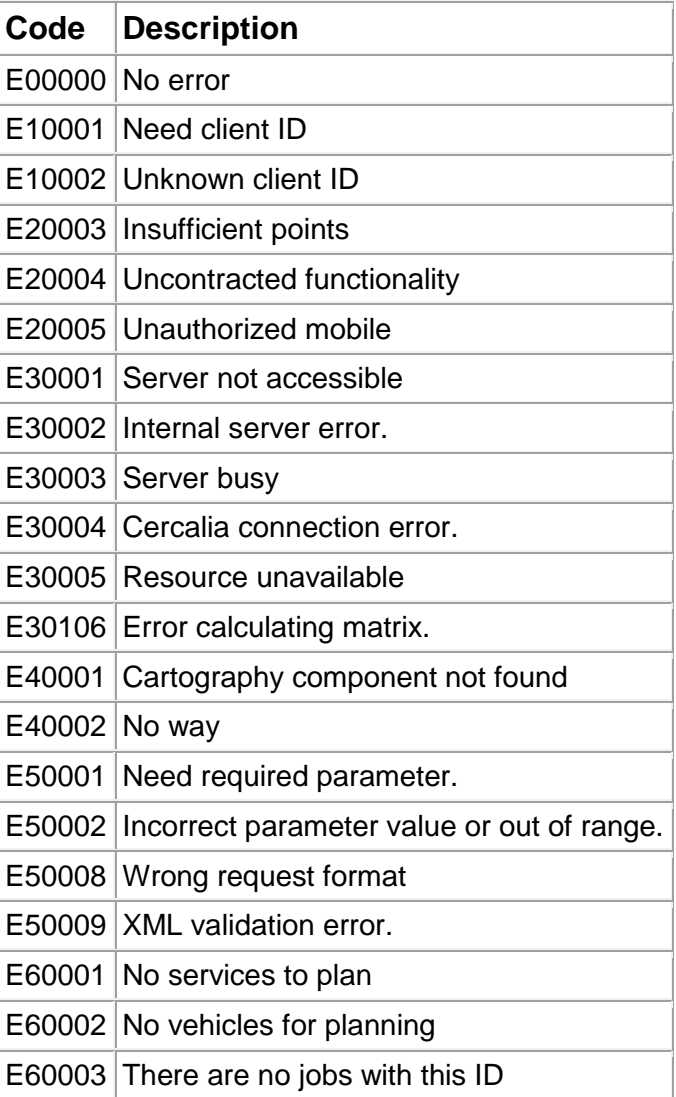